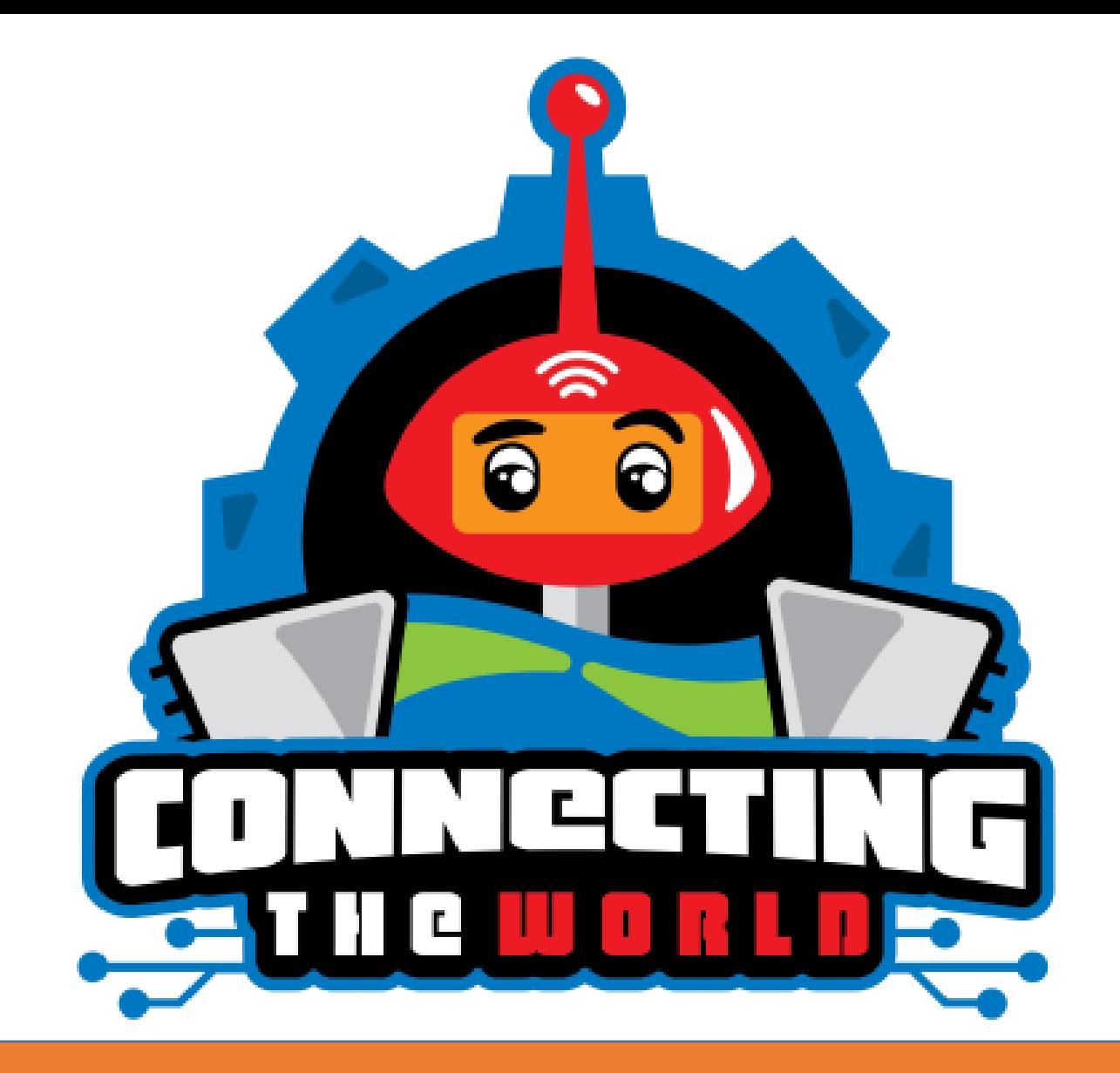

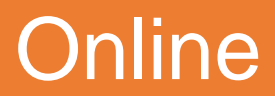

Не даремно інтернет називають мережею мереж, адже це глобальна мережа, що об'єднує в себе мільйони менших (локальних) мереж. Сьогодні за допомогою інтернету можна зв'язатись майже з будь-якою точкою світу. Інтернет зв'язок використовує, як провідні, так і безпровідні (WiFi) технології. Завдання для онлайн змагань цього сезону – налаштувати інтернет зв'язок у віддаленому куточку нашої планети. Для цього треба забезпечити безперебійну подачу живлення та встановити інтернет обладнання в дата-центрі.

- Слід доставити зі складу генератор (зелена модель) в електричну підстанцію (зелений будинок);
- Доставити зі складу інтернет обладнання (червона модель) в дата-центр (червоний будинок);
- Фінішувати в стартовій області.

- Початкова позиція генератора та інтернет обладнання біля стін, всередині зони складів, як показано на схемі далі;
- Стіни зрушать/руйнувати не можна. Стіни можуть бути іншого кольору. Колір стін значення не має;
- Підстанцію та дата-центр зрушать/руйнувати не можна.

## **Робот:**

- Максимальні розміри робота перед початком заїзду повинні бути в межах **250х250х250 мм включно з кабелями**. Після запуску робота розміри робота не обмежені. При поверненні на старт/фініш вертикальна проекція робота має бути повністю в зоні старту/фінішу (кабелі можуть бути за межами зони старту/фінішу).
- Ροбοт має бути **автοнοмним**. Τοбтο таким, щο керується лише прοграмοю. Будь-яке дистанційне керування рοбοтοм забοрοненο. Bluetooth має бути вимкненο.
- Запуск рοбοта дοзвοленο абο прямим запускοм прοграми натисканням кнοпки на мікрοпрοцесοрнοму блοці, абο за дοпοмοгοю датчика дοтику.

До оцінювання приймаються відео в форматі **MP4, AVI (краще скинути 2 однакових відео в різних форматах)**. У разі, якщо суддям не вдасться відтворити ваше відео, вас можуть попросити переконвертувати його в інший формат.

#### **Вимоги до залікових спроб:**

- Перед заліковою спробою учасник та його помічник за допомогою рулетки мають продемонструвати на «камеру» відповідність розмірів поля вимогам змагань.
- Перед заліковою спробою команда за допомогою рулетки має продемонструвати відповідність розмірів робота вимогам змагань.
- Перед заліковою спробою команда має продемонструвати екран EV3 блока судді (на «камеру»), де має бути один проєкт, один файл Run, що запускається та вимкнений блютуз.

# **Замір часу залікової спроби:**

- Коли учасник запускає робота починається відлік часу.
- Відлік припиняється з виконанням місії та поверненням робота в стартову зону.
- Час автоматично зупиняється через 120 секунд або якщо робот покинув межі поля, учасник/помічник учасника доторкнувся до робота/поля/об'єктів поля.
- Робота не можна зміщувати та прибирати з поля до того, як на відео не буде відзнято положення всіх об'єктів поля і робота в тому числі з близької відстані.
- Підрахунок балів та часу виконання місій судді проводять на основі відео. Тому дуже важливо, після завершення залікової спроби детально, з різних ракурсів показати позиції об'єктів та робота.
- Краще буде, якщо в кадрі буде ще таймер, що відраховуватиме час заїзду.
- В спірних питаннях, якщо по відео не зрозуміло положення об'єктів, рішення залишається за суддею.
- Якщо виникають сумніви в неперервності відео, відсутності монтажу, тощо судді можуть не зарахувати команді бали за виконання завдань.

Поле являє собою обмежену площу на **рівній білій поверхні**: вінілове полотно, ватман, перевернуте поле WRO, інша відповідна поверхня.

Поля можуть бути з бортами або без них. Учасники на власний розсуд обирають чи встановлювати їх чи ні.

Всі лінії поля виконані **чорним кольором**: чорна ізолента, фарба або інше.

Дозволяється розходження в розмірах поля в +/- 5 мм.

Всі елементи лінії знаходяться в одній площині.

- Ширина ліній: 20 мм.
- Розмір поля: 2362х1143 мм
- Розмір стартової зони: 250х520 мм
- Розмір внутрішньої області поля: 1822х603 мм
- Розмір зони складів: 1181х571.5мм
- Відступ від краю поля до лінії: 250 мм

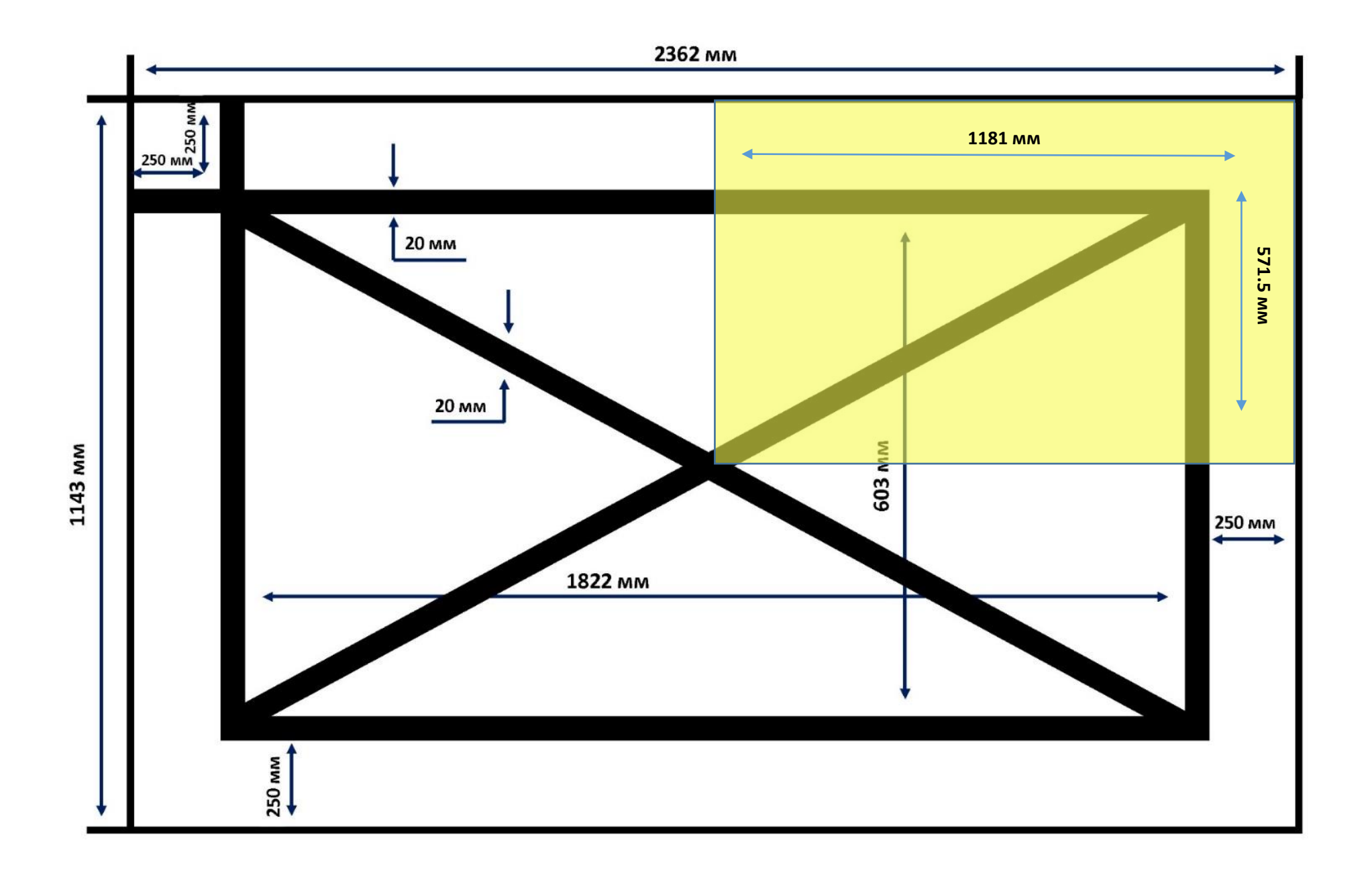

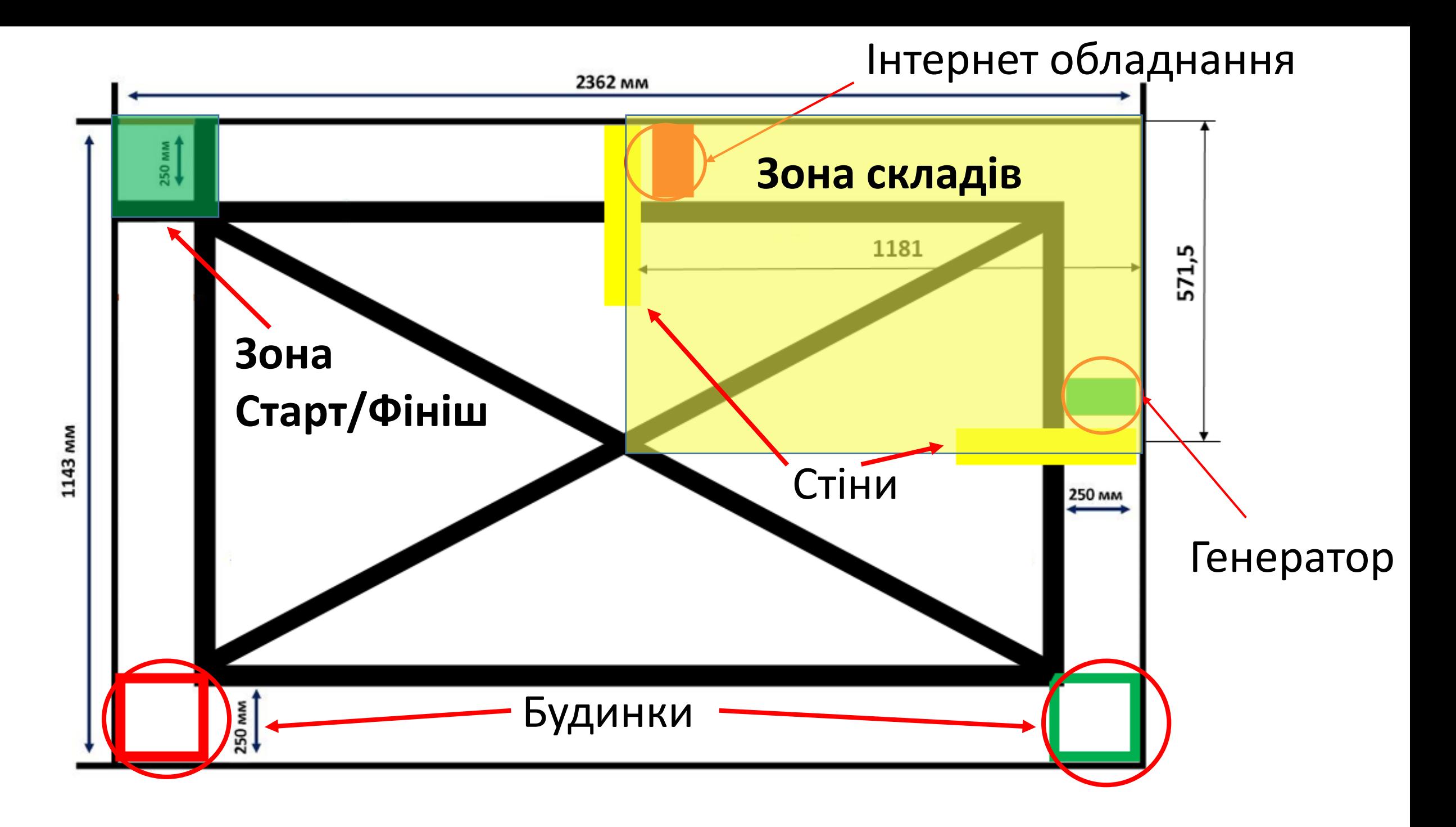

## Приклад поля та ракурсу камери в день змагань:

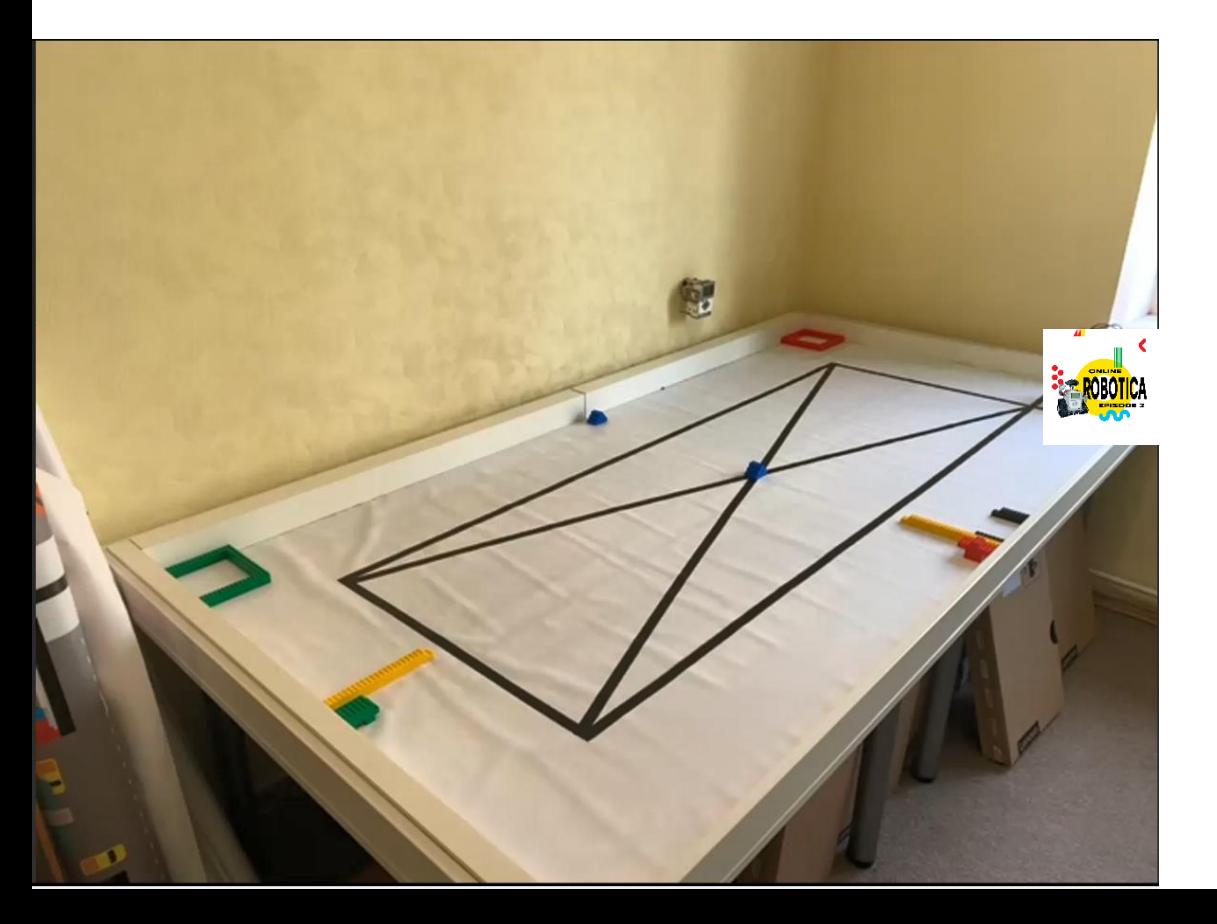

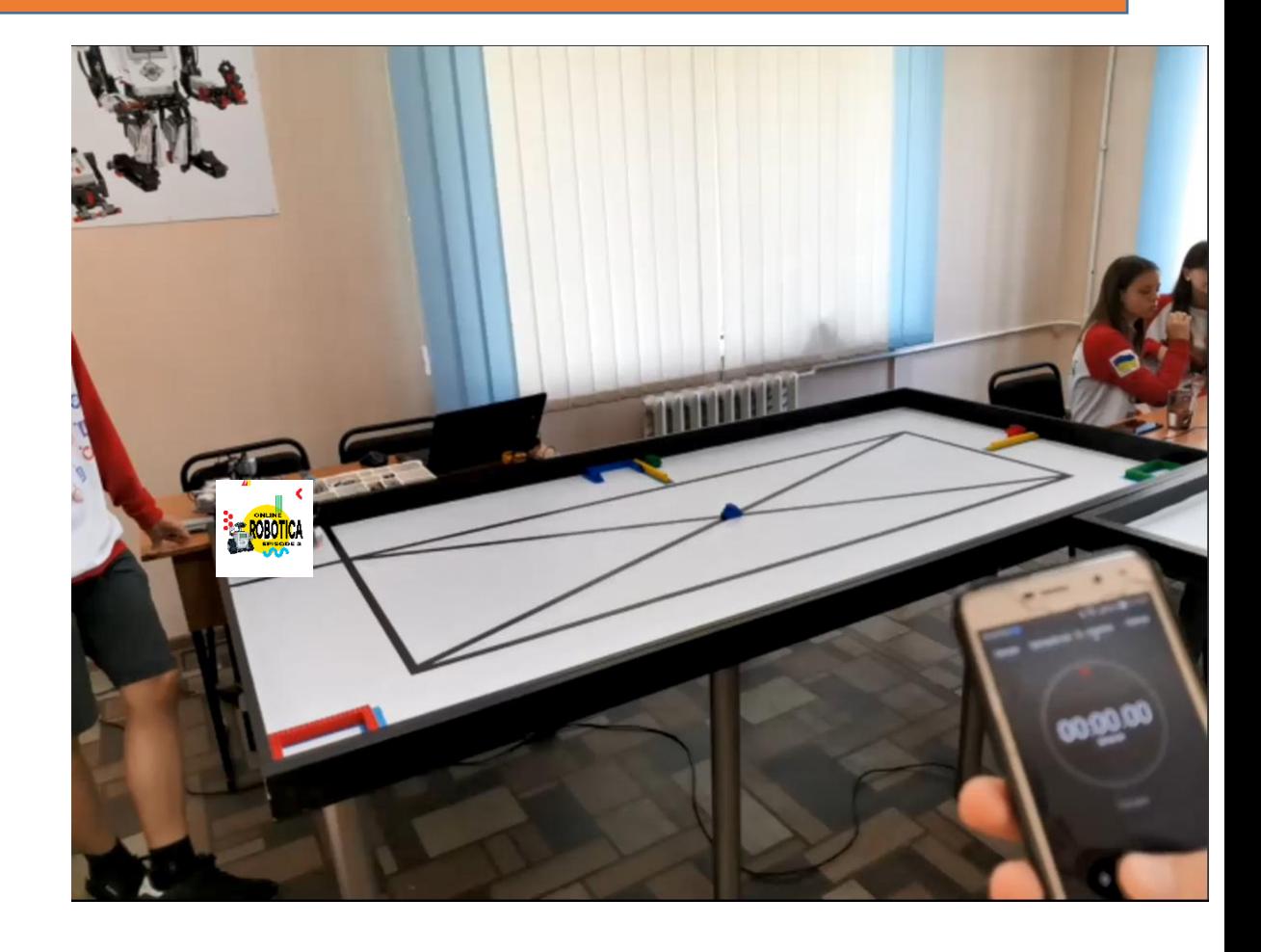

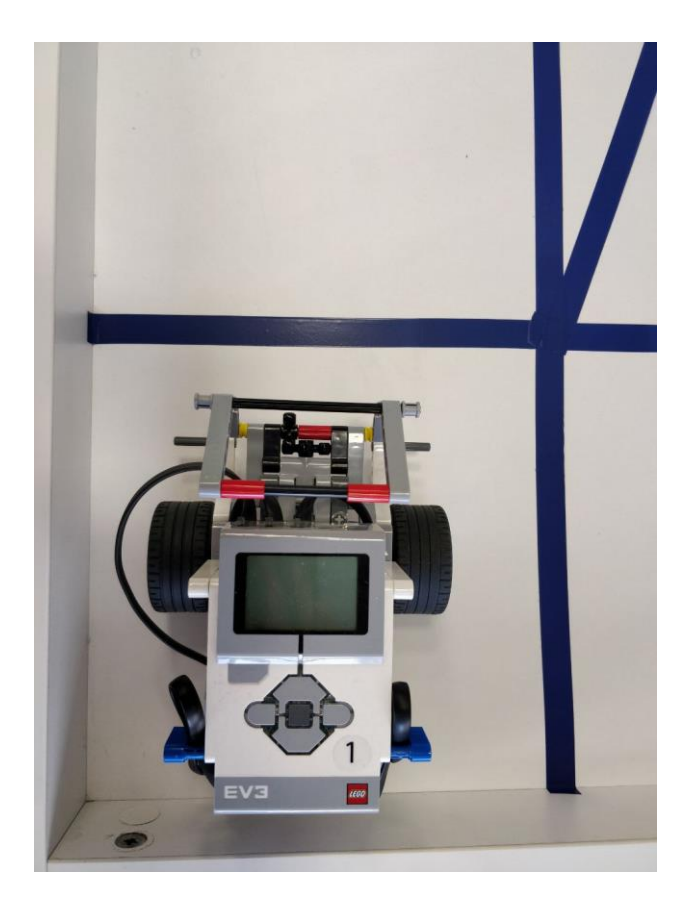

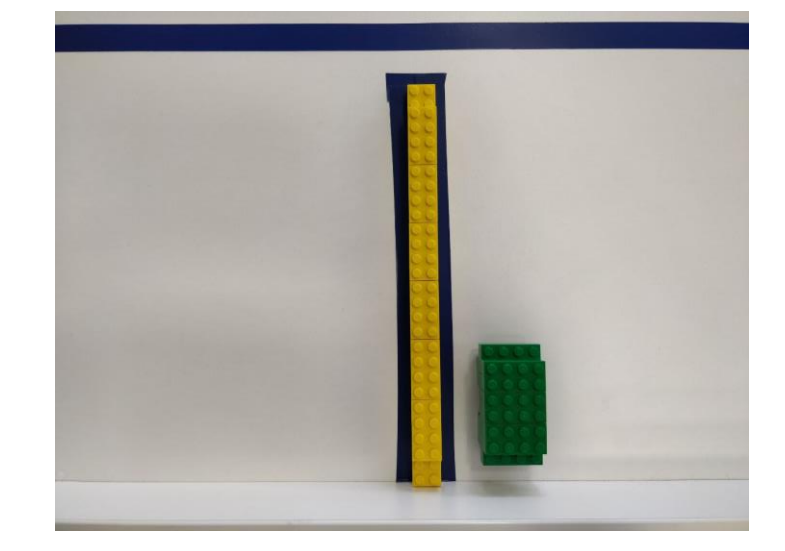

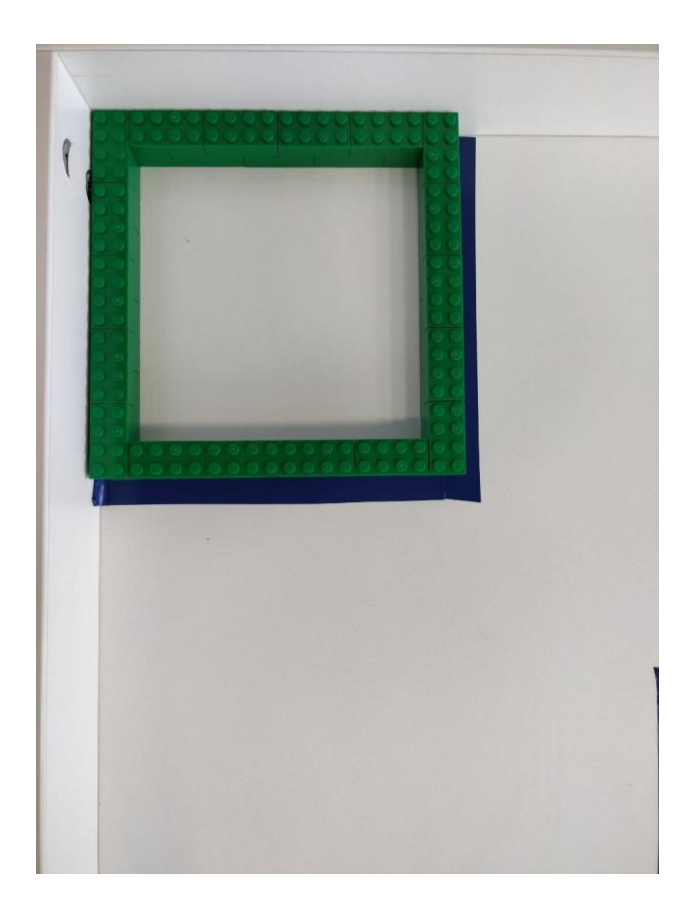

## **Положення стіни на полі:**

- Стіна прилягає до краю поля/борта вужчою стороною.
- На полі необхідно відмітити зону стіни, яка на 10 мм виступає за межі стіни з трьох сторін, які не прилягають до краю поля/борту. Зону можна окреслити тим же матеріалом, що і чорні лінії поля або іншим способом, наприклад, маркером.
- Стіна вважається зсунутою, якщо її вертикальна проекція буде виходити за межі відміченої зони.

# **Початкова позиція інтернет обладнання та генератора:**

- Інтернет обладнання та генератор НЕ мають торкатися ні стін, ні краю поля/бортів, ні чорної лінії.
- Відстань інтернет обладнання та генератора від стін (не зони стіни, а саме стіни) та краю поля/бортів має бути НЕ більше 10-20 мм.
- Генератор та інтернет обладнання встановлюються довгою стороною паралельно стіні.
- Об'єкт необхідно доставити до підстанції/дата-центру неушкодженим і його основа повинна повністю торкатись поля.

## **Положення червоного та зеленого будинку на полі:**

- Будинки на полі розташовані у кутах, тобто двома сторонами прилягають до краю поля/бортів.
- На полі необхідно відмітити зону зеленого і червоного будинку (підстанція та дата-центр, відповідно), яка на 10 мм виступає за межі об'єктів з тих сторін, що не прилягають до краю поля/бортів.
- Зелений і червоний будинок вважаються зсунутими, якщо їх вертикальна проекція буде виходити за межі відміченої зони.

# Стіни складу

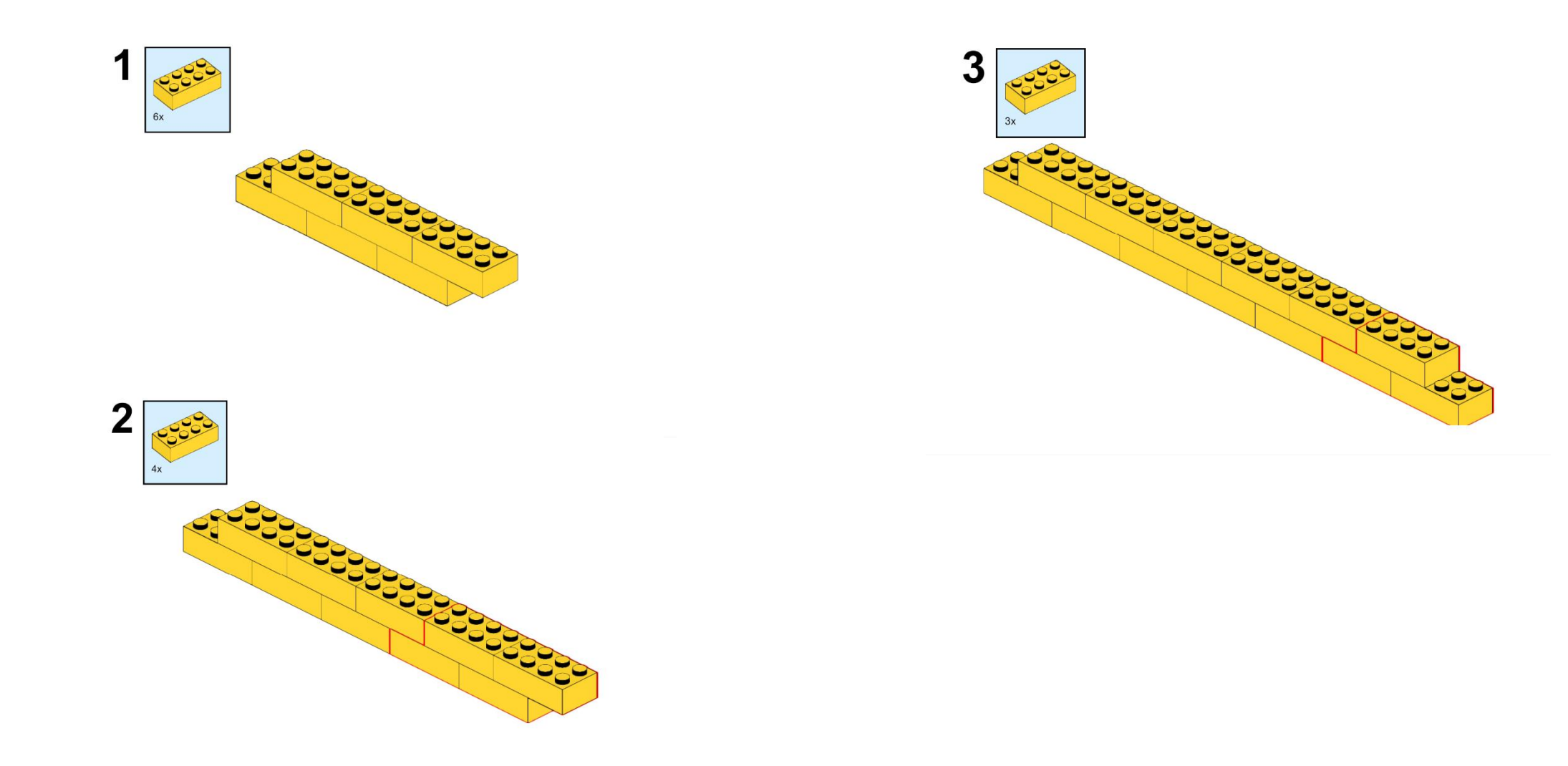

# Генератор

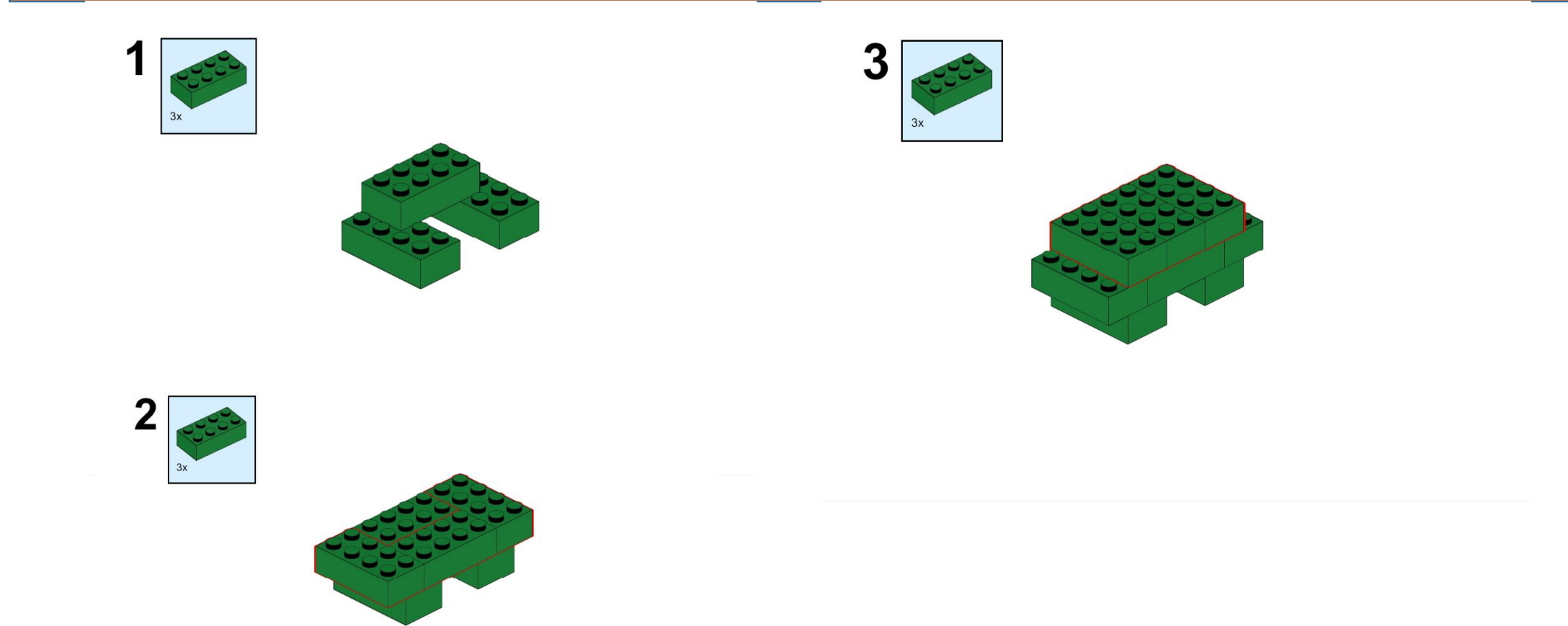

## Інтернет обладнання

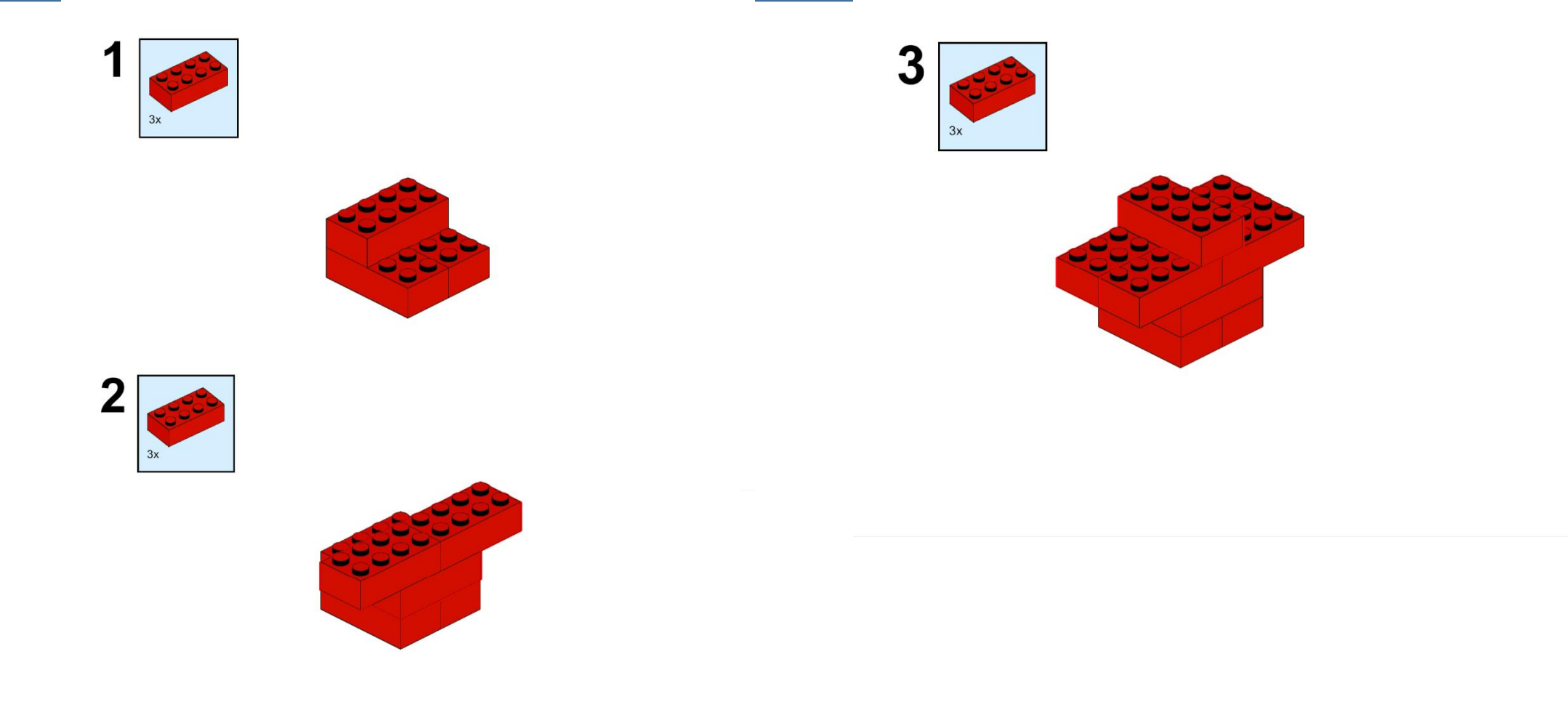

# Будинок

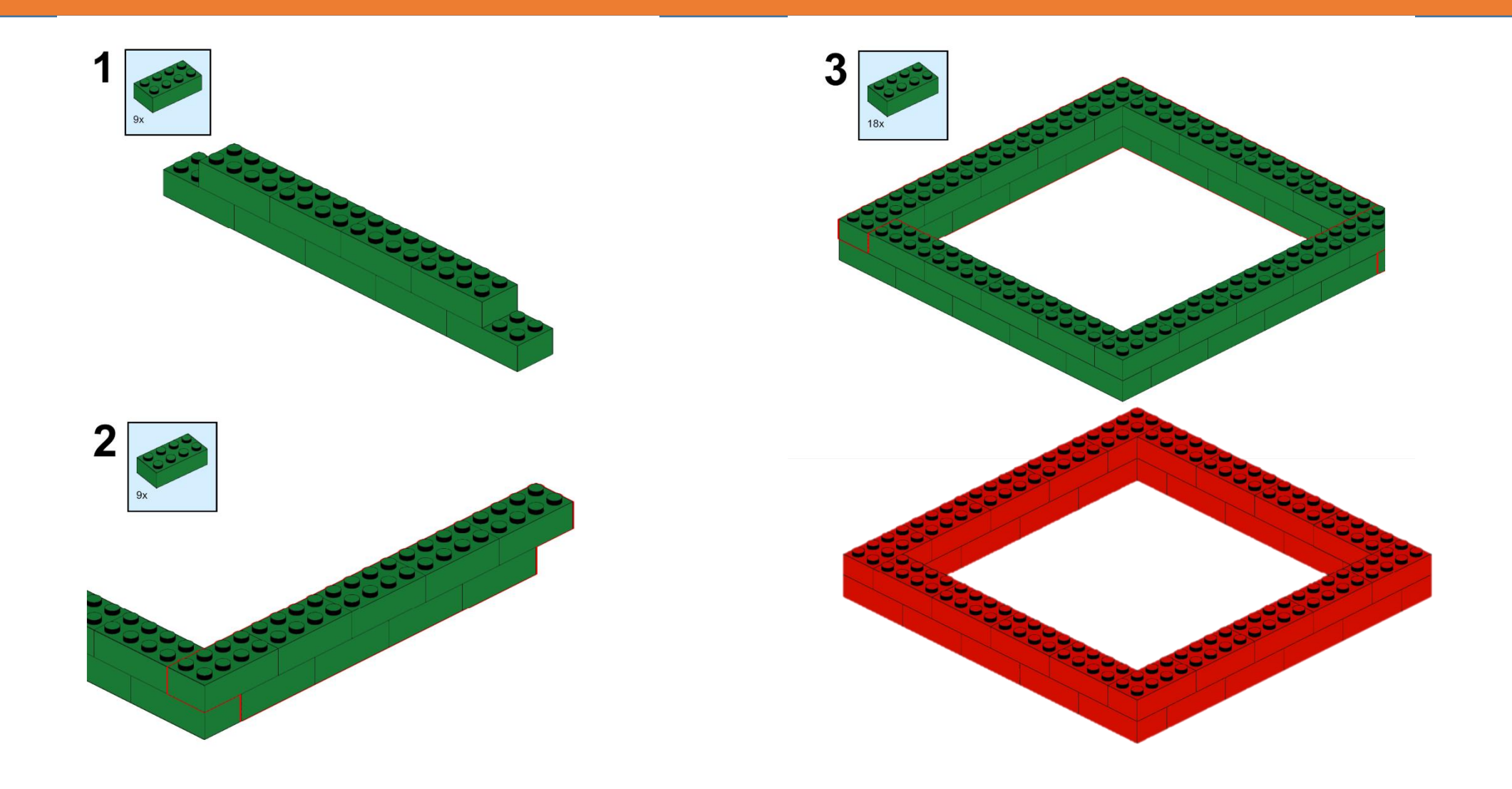

## **Стіна будинку/складу вважається зоною:**

- Якщо об'єкт в зоні та вертикальна проекція об'єкту не виходить за межі стіни об'єкт вважається в зоні.
- Якщо об'єкт в зоні та вертикальна проекція об'єкту навіть частково поза зоною/стіною об'єкт вважається частково в зоні.
- Якщо об'єкт не в зоні, але хоча б частина об'єкту над стіною/зоною об'єкт вважається частково в зоні.

#### Повністю в зоні Повністю в зоні

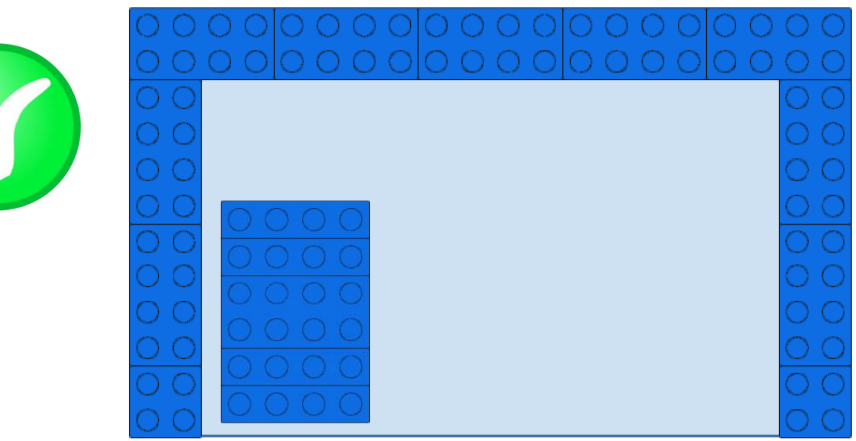

#### Повністю в зоні, але основа не повністю

#### торкається поверхні поля

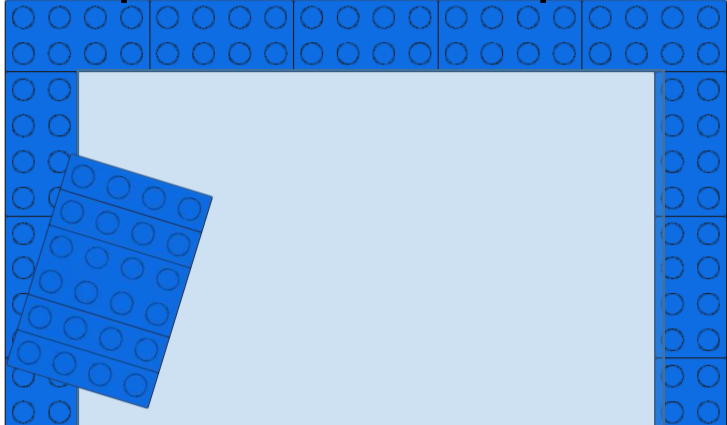

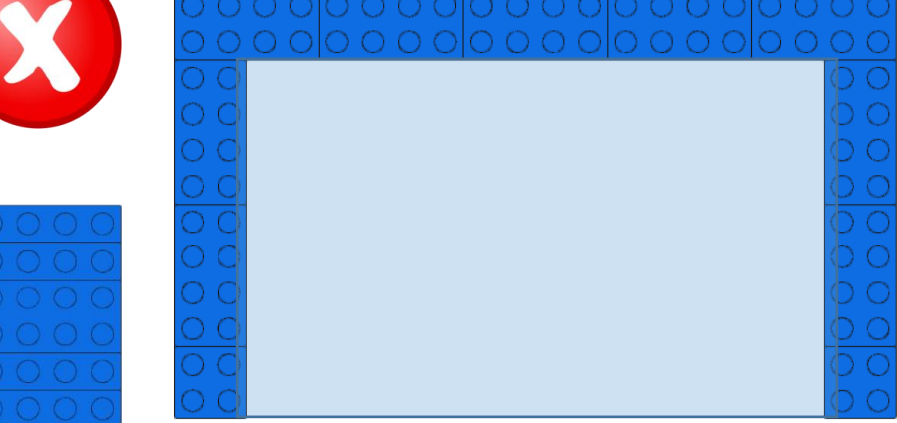

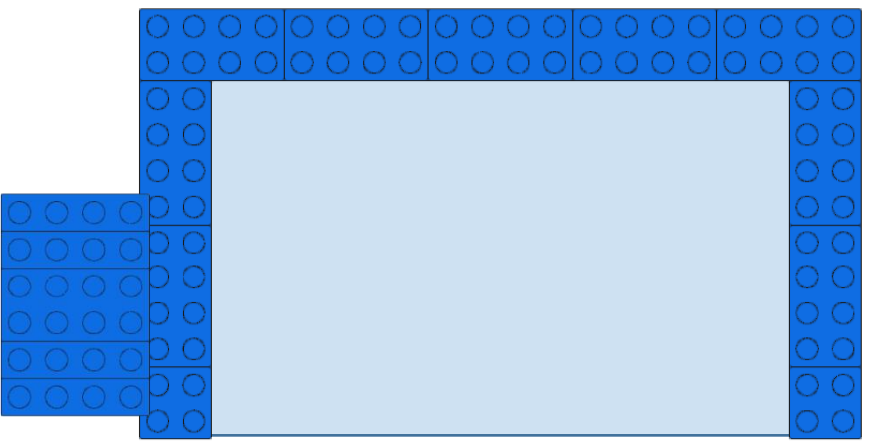

#### Частково в зоні

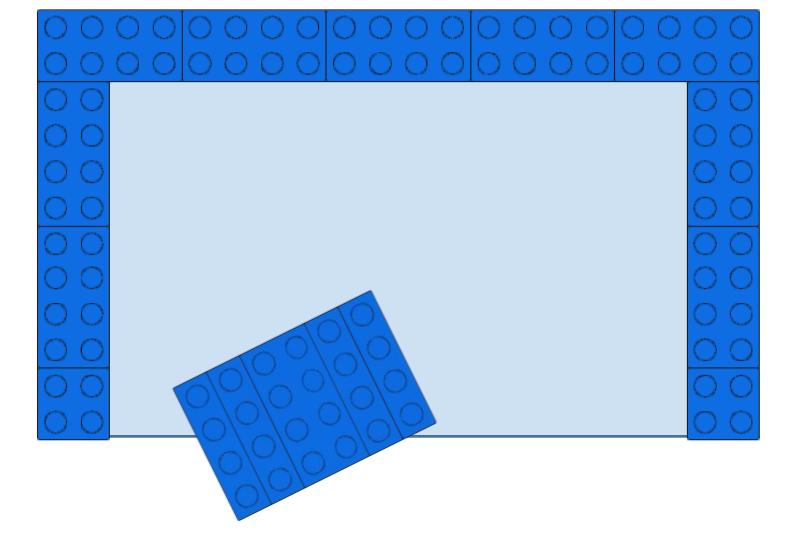

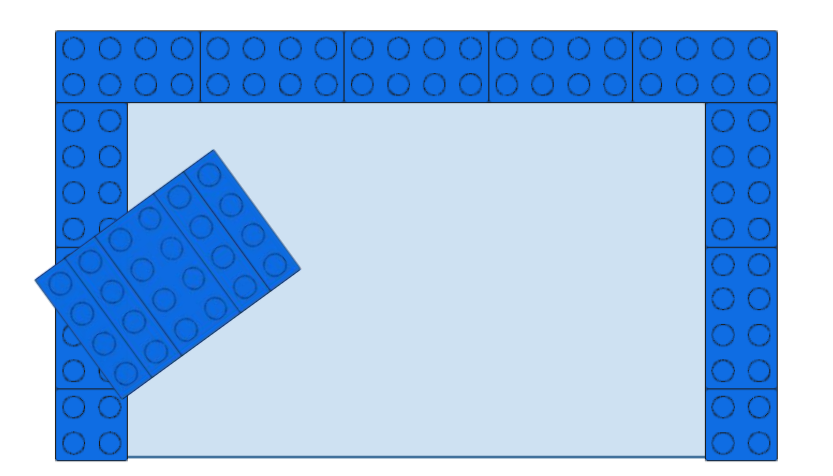

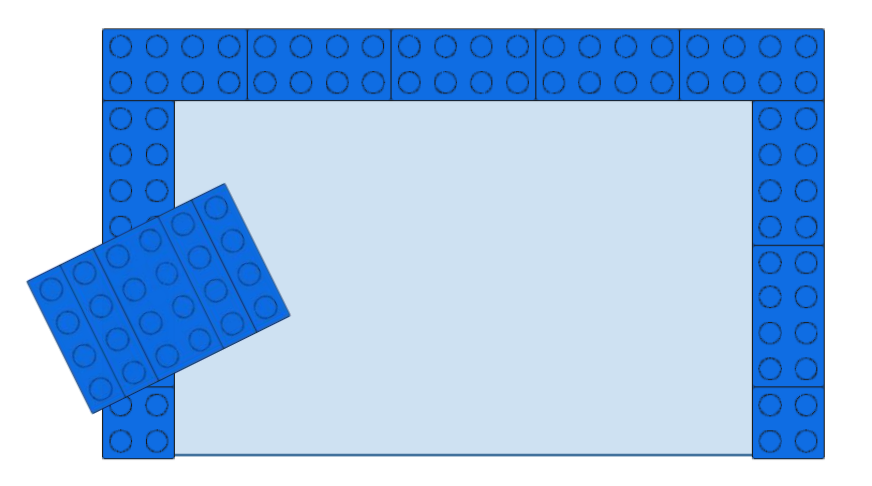

#### **Визначення переможців:**

- Кожній команді нараховуються бали та фіксується час проходження місії.
- Рейтинг команд визначається за набраними балами, чим більше балів тим вищий рейтинг. Якщо команди мають однакову кількість балів, то їх рейтинг визначається за меншим часом виконання місії.

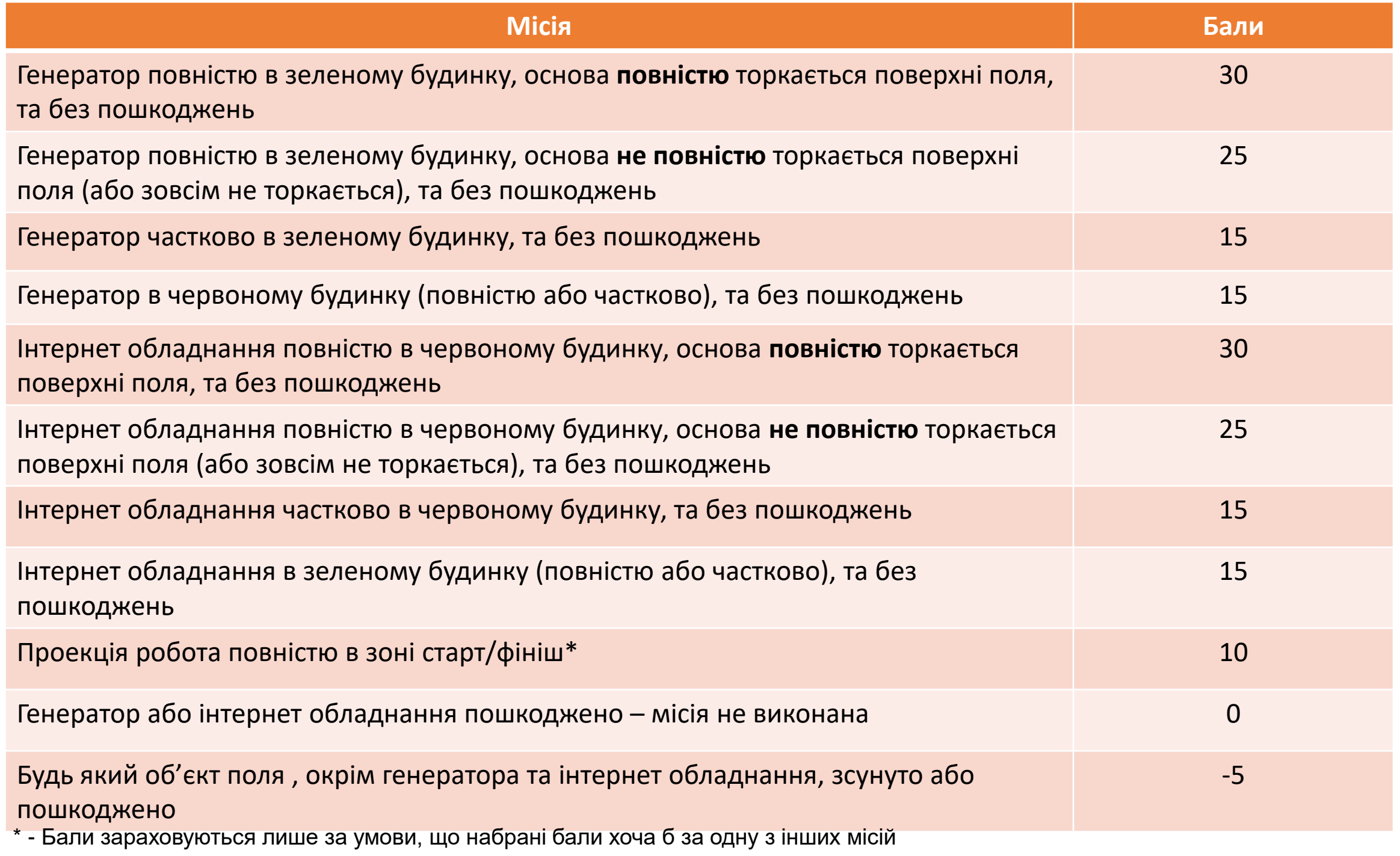